*Graph Drawer* es un applet para dibujar los grafos más complicados que se te ocurran.

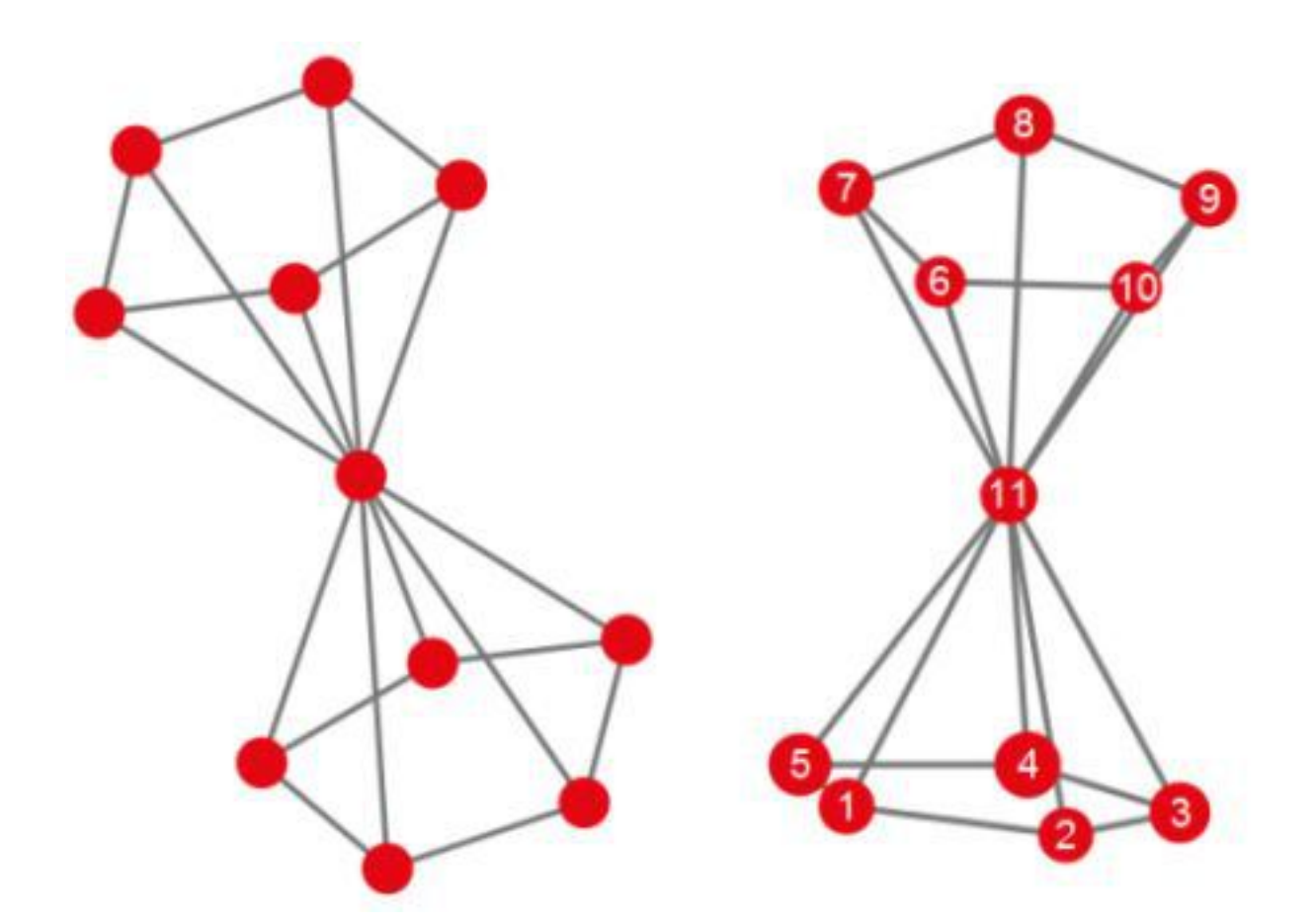

Diabolo, http://g.ivank.net/

Por ejemplo, el **[diábolo](http://g.ivank.net/)** se consigue insertando el comando:

**11**:1-2,2-3,3-4,4-5,5-1,6-7,7-8,8-9,9-10,10-6,

## 11-1,11-2,11-3,11-4,11-5,11-6,11-7,11-8,11-9,11-10

… es decir 11 vértices unidos por aristas siempre que vayan emparejados como indica el comando.

Se puede ver la versión en 3D de cada grafo dibujado, moverlo para observarlo desde distintos puntos de vista e incluso colorear los vértices no adyacentes con tonos diferentes –y comprobar así el teorema de los 4 colores… para los grafos planares –.

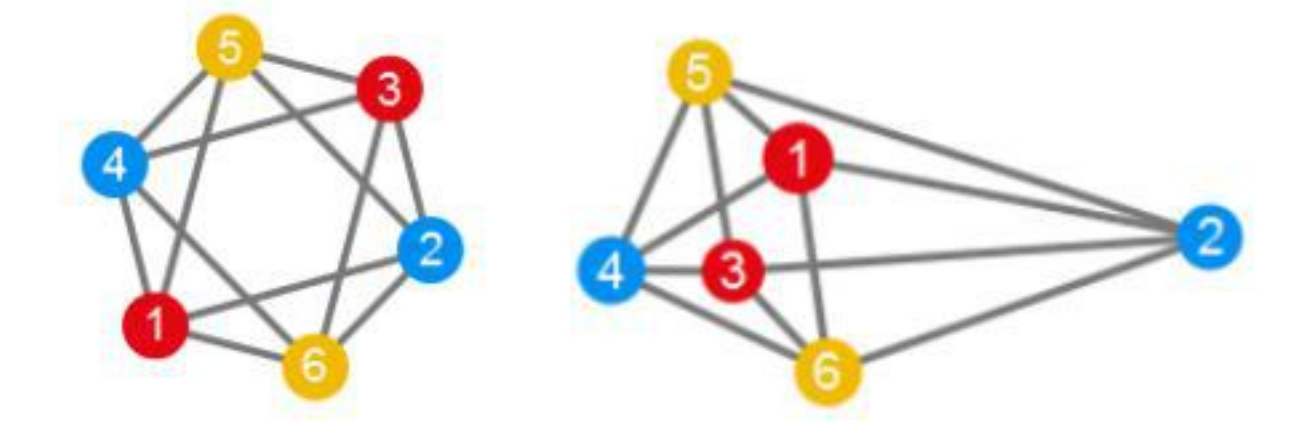

Octaedro, http://g.ivank.net/ 6:1-2,2-3,3-4,4-1,1-5,2-5,3-5,4-5,1-6,2-6,3-6,4-6

¡Juega tú para aprender!

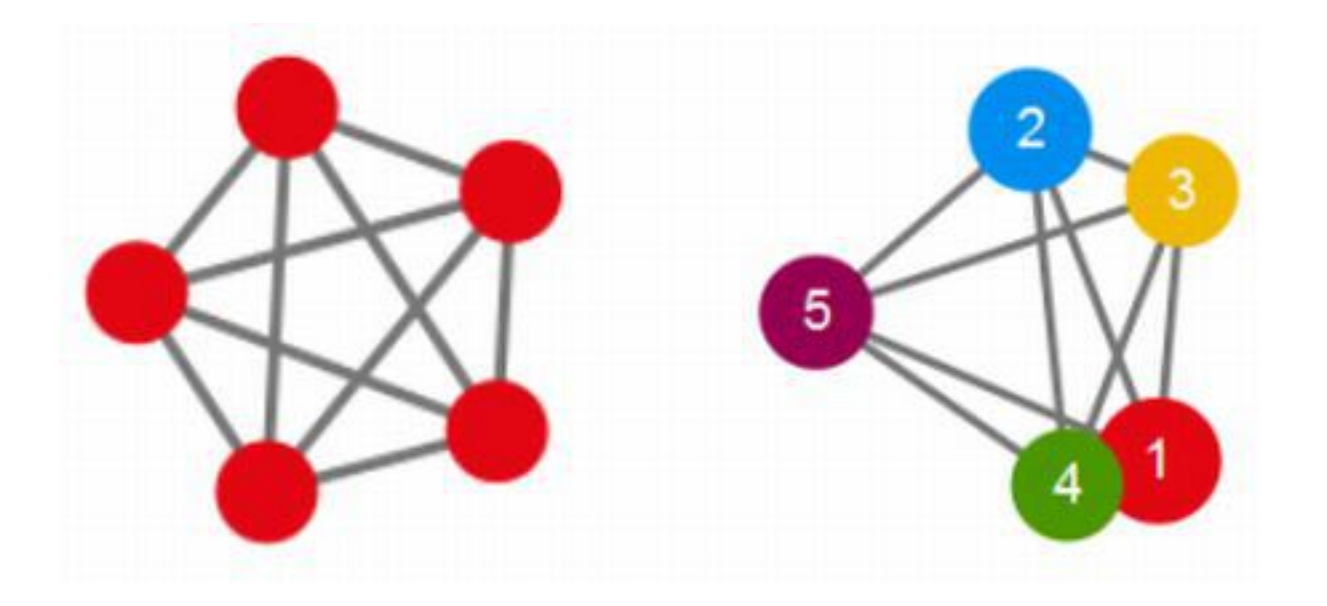

K5, http://g.ivank.net/ 5:1-2,1-3,1-4,1-5,2-3,2-4,2-5,3-4,3-5,4-5

Visto en Le blog-notes mathématique du coyote (más información aquí)

Artículo publicado en el blog de la Facultad de Ciencia y Tecnología (ZTF-FCT) de la Universidad del País Vasco ztfnews.wordpress.com